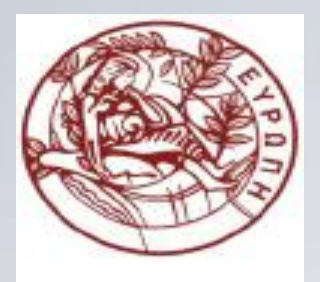

**ΕΛΛΗΝΙΚΗ ΔΗΜΟΚΡΑΤΙΑ ΠΑΝΕΠΙΣΤΗΜΙΟ ΚΡΗΤΗΣ**

### **Εισαγωγή στον Προγραμματισμό** Introduction to Programming

#### **Διάλεξη 6: Ολοκλήρωση προγράμματος**

#### **Γ. Παπαγιαννάκης**

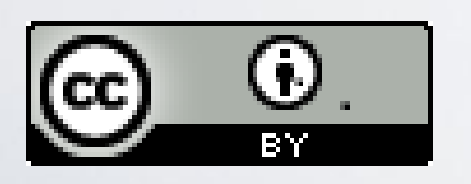

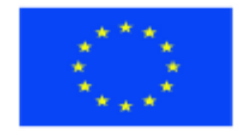

Ευρωπαϊκή Ένωση Ευρωπαϊκό Κοινωνικό Ταμείο

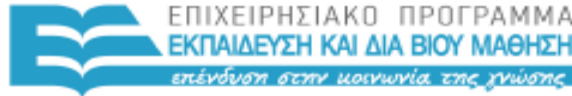

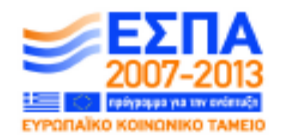

ΥΠΗΡΕΣΙΑ ΔΙΑΧΕΙΡΙΣΗΣ

Με τη συγχρηματοδότηση της Ελλάδας και της Ευρωπαϊκής Ένωσης

#### **Άδειες Χρήσης**

- Το παρόν εκπαιδευτικό υλικό υπόκειται στην άδεια χρήσης **Creative Commons** και ειδικότερα

*Αναφορά Δημιουργού 3.0 - Μη εισαγόμενο Ελλάδα (Attribution 3.0– Unported GR)*

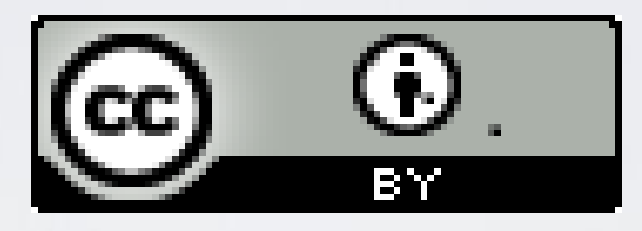

- Για εκπαιδευτικό υλικό, όπως εικόνες, που υπόκειται σε άλλου τύπου άδειας χρήσης, η άδεια χρήσης αναφέρεται ρητώς.

### **Χρηματοδότηση**

- Το παρόν εκπαιδευτικό υλικό έχει αναπτυχθεί στα πλαίσια του εκπαιδευτικού έργου του διδάσκοντα.

- Το έργο «**Ανοικτά Ακαδημαϊκά Μαθήματα στο Πανεπιστήμιο Κρήτης**» έχει χρηματοδοτήσει μόνο τη αναδιαμόρφωση του εκπαιδευτικού υλικού.

- Το έργο υλοποιείται στο πλαίσιο του Επιχειρησιακού Προγράμματος «Εκπαίδευση και Δια Βίου Μάθηση» και συγχρηματοδοτείται από την Ευρωπαϊκή Ένωση (Ευρωπαϊκό Κοινωνικό Ταμείο) και από εθνικούς πόρους.

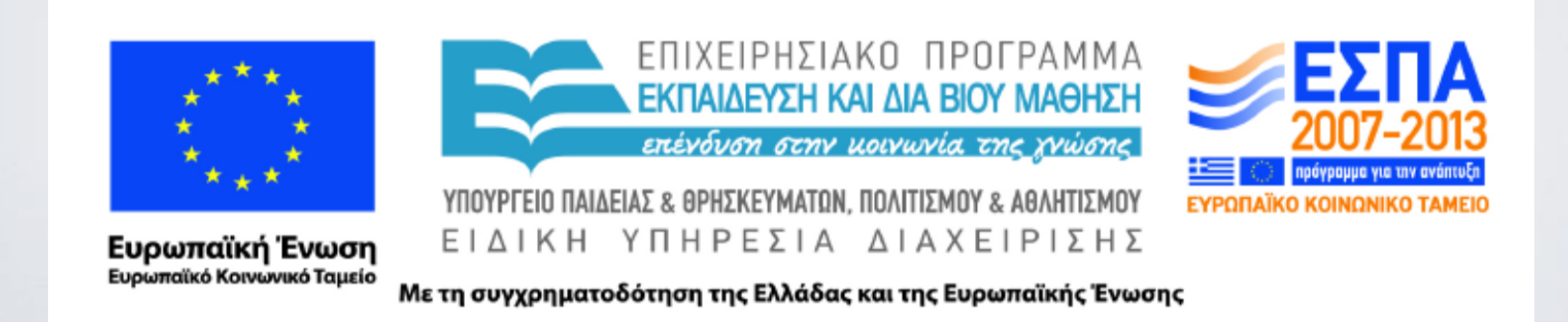

#### ΗΥ-150 Προγραμματισμός CS-150 Programming

#### **Lecture 6**: Completing a program

G. Papagiannakis

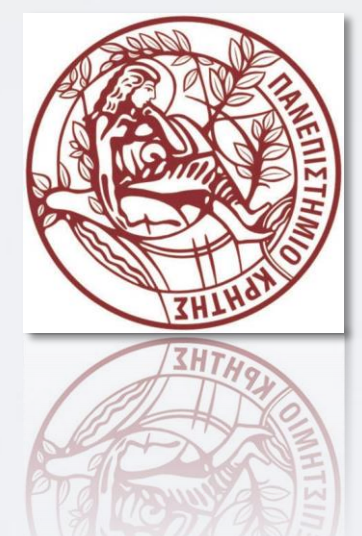

HY150 Programming, University of Crete

### for loops can be critical…

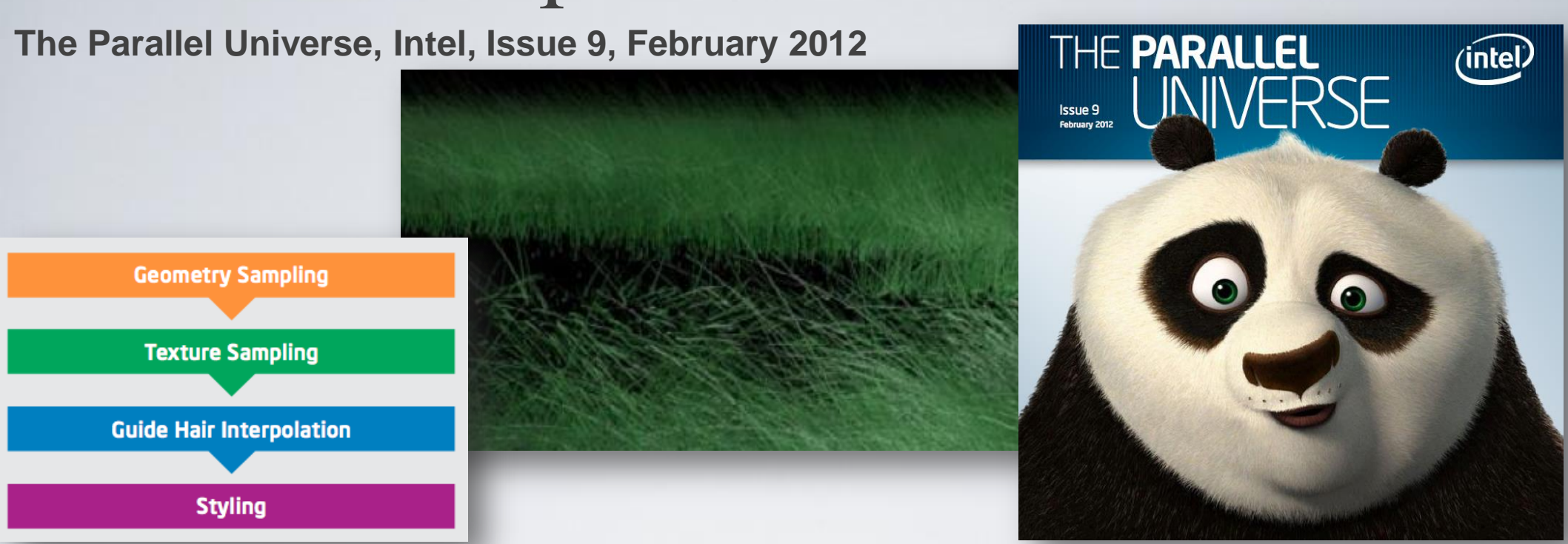

```
void Fur:: generateFur()
 for(size_t i=0; i<numHairs; i++)// compute each hair
```

```
void Fur:: generateFur()
  tbb::parallel for(
       tbb::blocked range<size t>(0,numHairs),
       [=](\text{const} \text{ tbb::} \text{blocked range} < \text{size} \text{ t} > \text{ a}r)for(size t i = r.begin() i<r.end(); i++),
                 // compute each hair
       \});
ŀ
```
Figure 5: Left-hand side-original fur shader code. Right-hand side-modified code using Intel\* TBB parallel for with C++ lambda expression

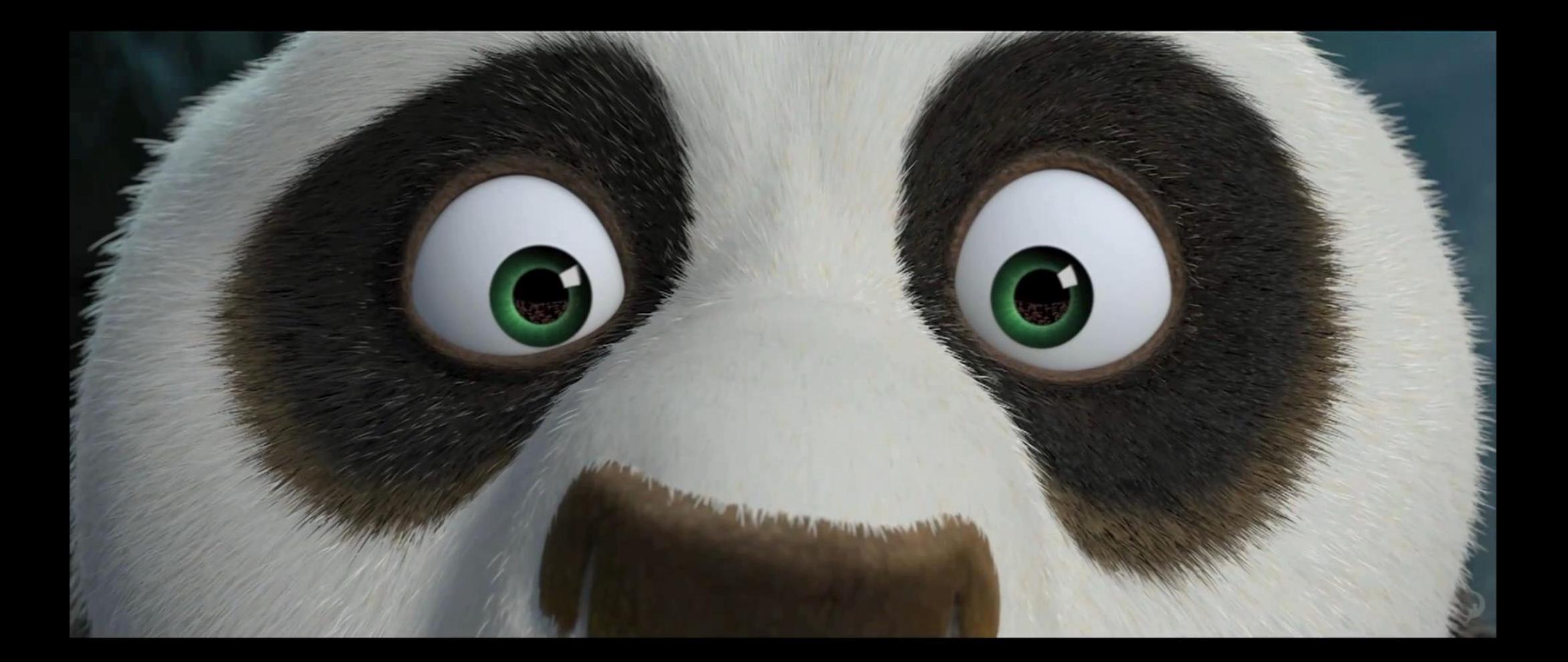

KungFu Panda 2 HD Trailer (implementation of Fur Shader using parallelized for loops),

http://www.youtube.com/watch?v=YdaMGcOyfjM

HY150 Programming, University of Crete **Lecture: Completing a Program, Slide 6** Lecture: Completing a Program, Slide 6

## Overview

**Expression:** 

• Tokens and token streams **Term Expression "+" Term** // addition • Classes and structs **Expression "-" Term** // subtraction Term: • Cleaning up the code Primary **Term "\*" Primary** // multiplication • Prompts **Term "/" Primary** // division Term "%" Primary // remainder (modulo) • Program organization Primary: **Number** • constants "("Expression ")"  $\prime\prime$  grouping • Recovering from errors Number: floating-point-literal • Commenting • Code review primary() term() • Testing • A word on complexity and difficulty expression() main()

# Calculator Program organization

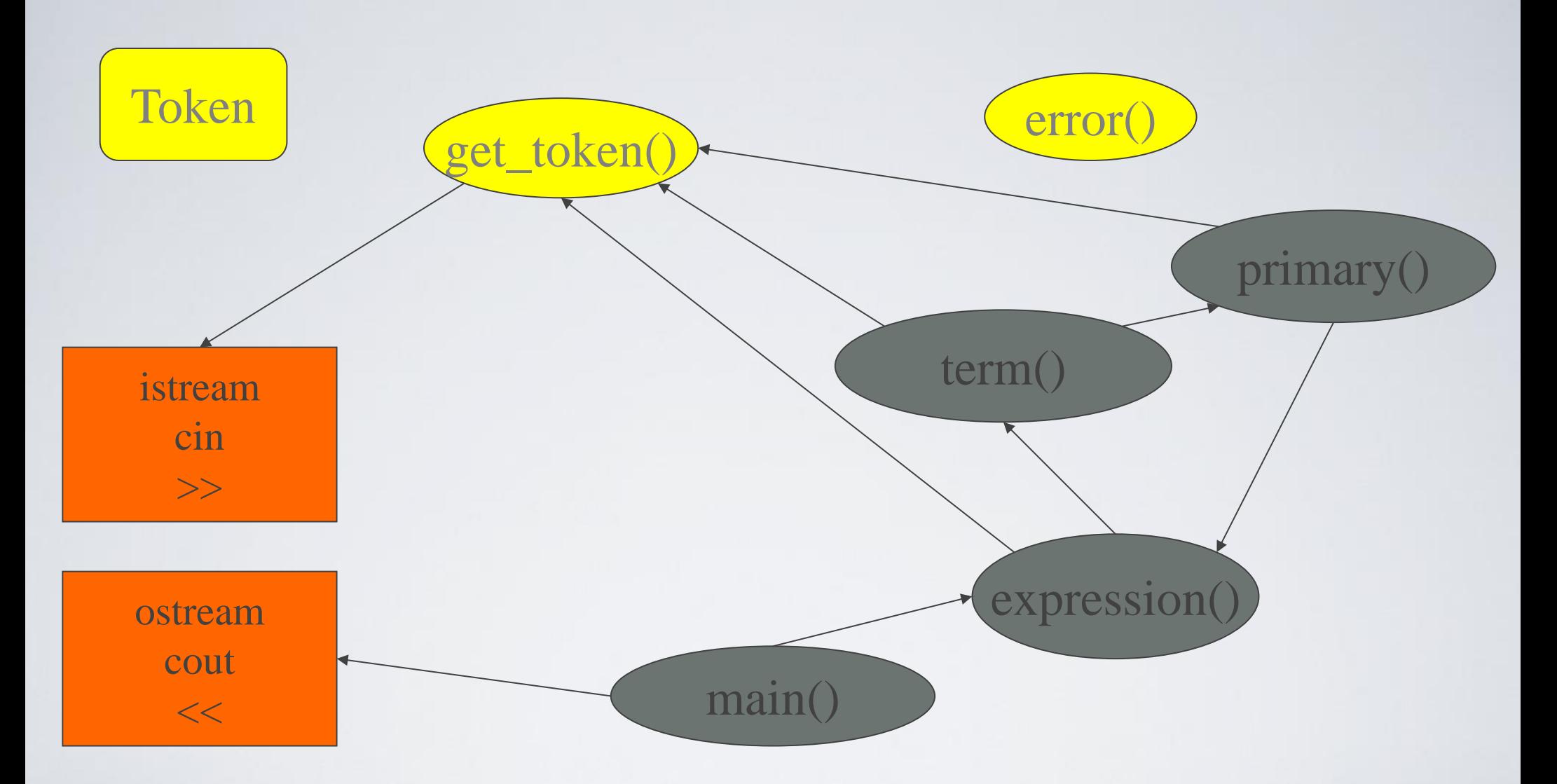

• What we implemented in the last lecture

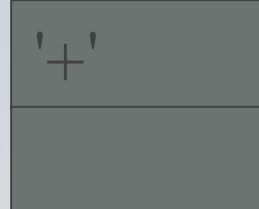

## Token

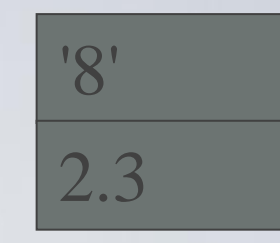

• We want a type that can hold a "kind" and a value:

```
class Token { // define a type called Token
  char kind; // what kind of token
  double value; // used for numbers (only): a value
  // …
};
```
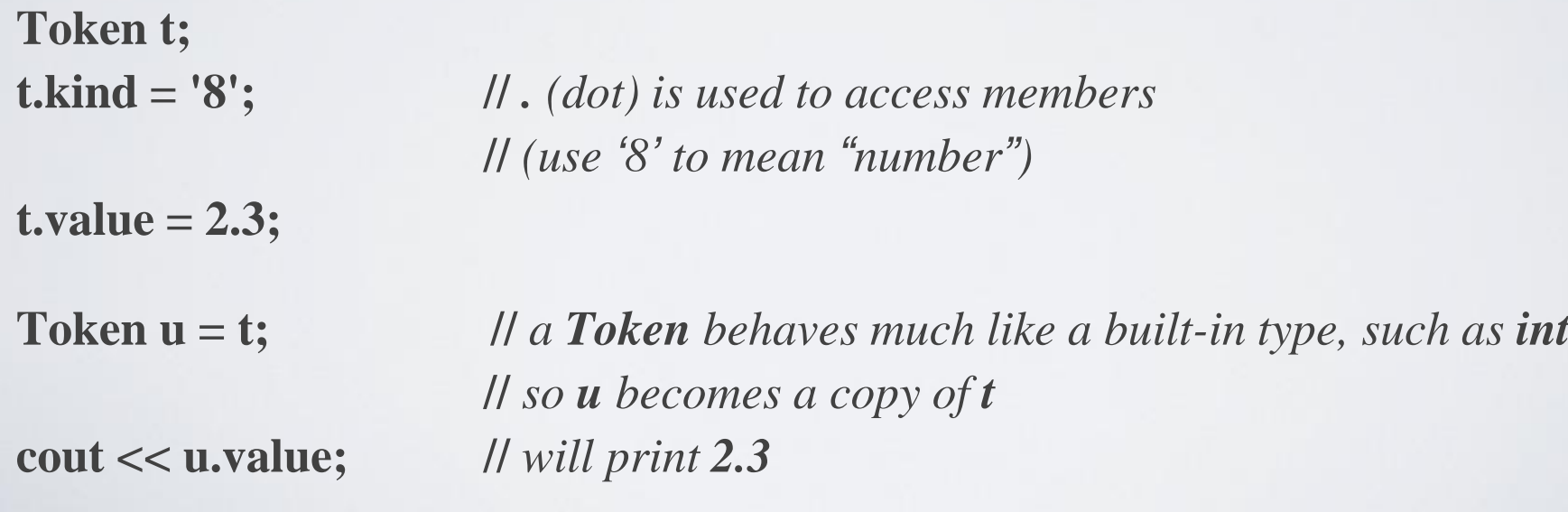

## Token

**class Token { //** *user-defined type called Token*

**//** *data members*

**//** *function members*

**};**

- A **struct** is the simplest form of a class
- "**class**" is C++'s term for " user-defined type"
- Defining types is the crucial mechanism for organizing programs in C++
	- as in most other modern languages
- a **class** (including **struct**s) can have
	- data members (to hold information), and
	- function members (providing operations on the data)

## Token

**class Token {**

**char kind; //** *what kind of token* **double value; //** *for numbers: a value*

**Token(char ch) : kind(ch), value(0) { } //** *constructor* **Token(char ch, double val) : kind(ch), value(val) { } //** *constructor*

- **};**
- A constructor has the same name as its class
- A constructor defines how an object of a class is initialized
	- Here **kind** is initialized with **ch,** and
		- • **value** is initialized with **val** or **0**
	- Token('+'); // make a **Token** of "kind" **'+'**
	- Token('8',4.5); // make a **Token** of "kind" **'8'** and value **4.5**

# Token get\_token()

```
Token get_token() // read a token from cin
{
   char ch;
                          cin >> ch; // note that >> skips whitespace (space, newline, tab, etc.)
switch (ch) {
   case '(': case ')': case '+': case '-': case '*': case '/': 
      return Token(ch); // let each character represent itself
   case '.':
   case '0': case '1': case '2': case '3': case '4':
   case '5': case '6': case '7': case '8': case '9':
 { 
        cin.putback(ch); // put digit back into the input stream
       double val;<br>cin >> val;
                                                    cin >> val; // read a floating-point number
        return Token('8',val); // let '8' represent "a number"
 }
   default:
      error("Bad token");
 }
}
```
## Token\_stream

- A **Token\_stream** reads characters, producing **Token**s on demand
- We can put a **Token** into a **Token\_stream** for later use
- A **Token\_stream** uses a "buffer" to hold tokens we put back into it

Token stream buffer: empty

 $1+2*3$ :

Input stream:

- For  $1+2*3$ ;, expression() calls term() which reads 1, then reads  $+$ ,
- decides that + is a job for "someone else" and puts + back in the Token\_stream
- (where expression() will find it)

Token stream buffer: Token('+')

Input stream: 2\*3;

#### HY150 Programming, University of Crete Lecture: Completing a Program, Slide 13

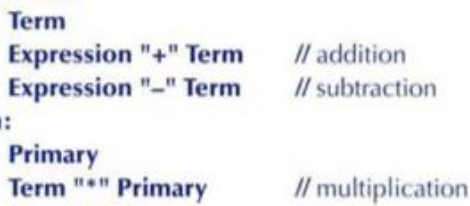

**Expression:** 

Term "/" Primary

**Number** 

Term "%" Primary

"("Expression ")"

floating-point-literal

Term:

Primary:

Number:

// division // remainder (modulo)

 $\prime\prime$  grouping

### Token\_stream

- A **Token\_stream** reads characters, producing **Token**s
- We can put back a **Token**

#### **class Token\_stream {**

**//** *representation: not directly accessible to users:*

**bool full; //** *is there a Token in the buffer?*

**Token buffer; //** *here is where we keep a Token put back using putback()* **public:**

```
// user interface:
 Token get(); // get a Token
 void putback(Token); // put a Token back into the Token_stream
 Token_stream(); // constructor: make a Token_stream
};
```
- A constructor
	- defines how an object of a class is initialized
	- has the same name as its class, and no return type

### Token\_stream implementation

**class Token\_stream {**

**bool full; //** *is there a Token in the buffer?* **Token buffer; //** *here is where we keep a Token put back using putback()* **public:**

**Token get(); //** *get a Token* **void putback(Token); //** *put back a Token* **Token\_stream() :full(false), buffer(0) { } //** *the buffer starts empty*  **};**

```
void Token_stream::putback(Token t)
```

```
if (full) error("putback() into a full buffer");
buffer=t;
full=true;
```
**{**

**}**

#### Token\_stream implementation

**{**

**}**

**}**

**Token Token\_stream::get()** *// read a Token from the Token\_stream*

```
if (full) { full=false; return buffer; } // check if we already have a Token ready
```

```
char ch;
cin >> ch; // note that >> skips whitespace (space, newline, tab, etc.)
switch (ch) {
case '(': case ')': case ';': case 'q': case '+': case '-': case '*': case '/': 
        return Token(ch); // let each character represent itself
case '.':
case '0': case '1': case '2': case '3': case '4': case '5': case '6': case '7': case '8': case '9':
{ cin.putback(ch); // put digit back into the input stream
        double val;
        cin >> val; // read a floating-point number
        return Token('8',val); // let '8' represent "a number"
}
default:
```

```
error("Bad token");
```
## Streams

- Note that the notion of a stream of data is extremely general and very widely used
	- *Most I/O systems*
		- *E.g.*, C++ standard I/O streams
	- with or without a putback/unget operation
		- We used putback for both **Token\_stream** and **cin**

## The calculator is primitive

- We can improve it in stages
	- Style clarity of code
		- Comments
		- Naming
		- Use of functions
		- $\bullet$  ...
	- Functionality what it can do
		- Better prompts
		- Recovery after error
		- Negative numbers
		- % (remainder/modulo)
		- Pre-defined symbolic values
		- Variables

• …

# Error handling

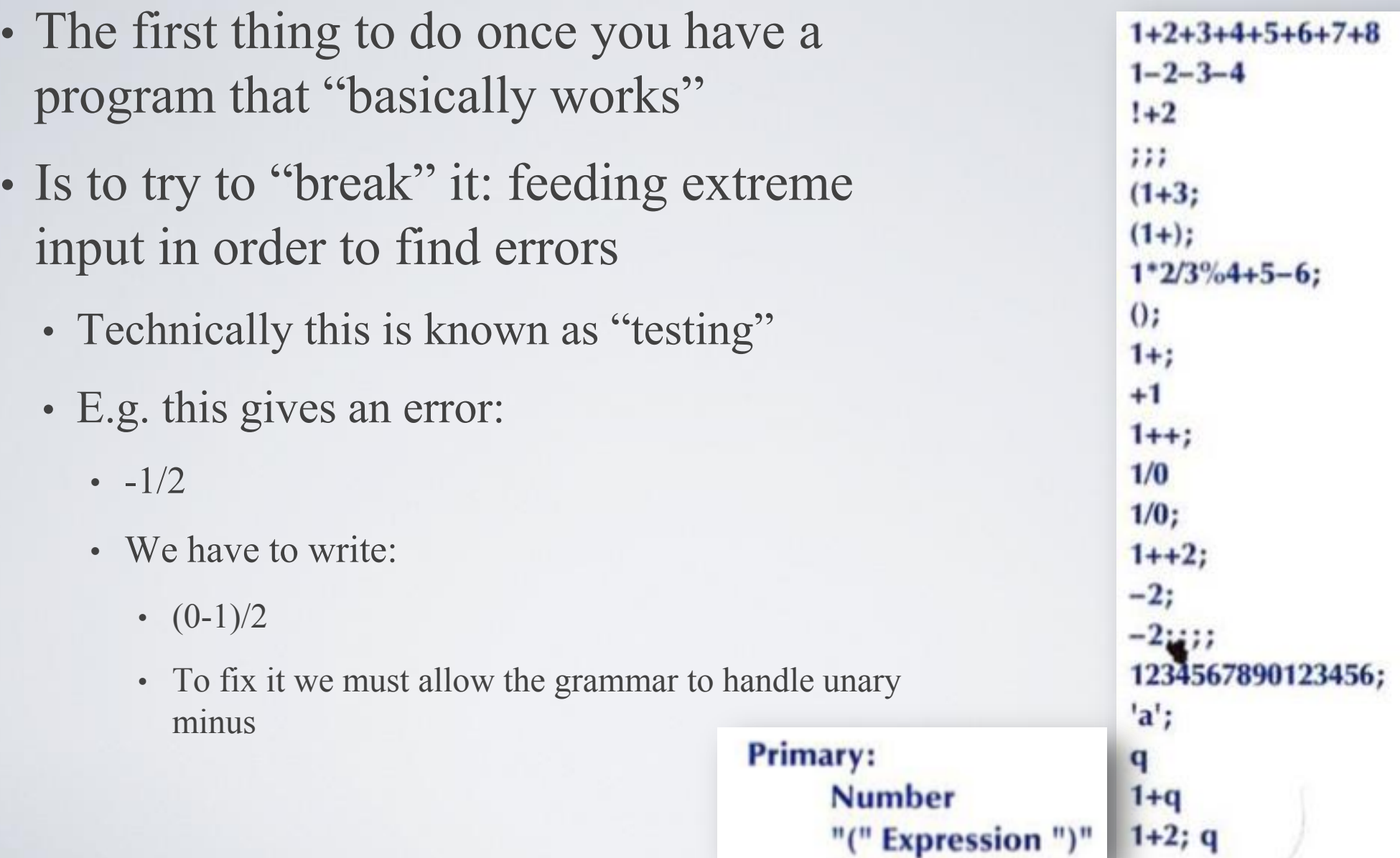

### Error handling: negative numbers

**Primary: Number** "("Expression ")" "-" Primary "+" Primary

#### double primary()

```
Token t = ts.get();
switch (t.kind) {
case '(': // handle '(' expression ')'
           double d = expression();t = ts.get();if (t.kind != ')') error("')' expected");
           return d;
case '8':
                          // we use '8' to represent a number
                         // return the number's value
     return t.value;
case '-:
     return - primary();case '+:
     return primary();
default:
     error("primary expected");
```
ł

# Error handling: remainder

- Add % as a Token inside term()
- Convert **double** to **int**
	- so that we can use the % on them
- int x1 = narrow cast  $\langle$ int $>(2.9)$ ; //error
- int x2=narrow cast<int> $(2.0)$ ; //ok

```
• narrow cast \leq defined in
  std lib facilities.h
```
• Note the  $\leq$  are same as are used for vector<int>

```
case \frac{10}{6}:
      int i1 = narrow\_cast < int>(left);int i2 = narrow\_cast < int>(term());
     \tilde{A} (i2 == 0) error("%: divide by zero");
      left = i1\%i2;t = ts.get();break;
```
# Prompting

• Initially we said we wanted **Expression: 2+3; 5\*7; 2+9; Result : 5 Expression: Result: 35 Expression: Result: 11 Expression:** • But this is what we implemented **2+3; 5\*7; 2+9; 5 35 11** • What do we really want?  $> 2+3$ ;  $= 5$ **> 5\*7;**  $= 35$ **>**

#### Adding prompts and output indicators

```
double val = 0;
cout << "> "; // print prompt
while (cin) {
 Token t = ts.get();
 if (t.kind == 'q') break; // check for "quit"
 if (t.kind == ';')cout << " = " << val << " \n\rangle n > "; // print "= result" and prompt
 else
       ts.putback(t);
  val = expression(); // read and evaluate expression
}
> 2+3; 5*7; 2+9; the program doesn't see input before you hit "enter/return"
= 5
> = 35
> 11>
```
# "But my window disappeared!"

```
• Test case: +1;
  cout << "> "; // prompt
  while (cin) {
         Token t = ts.get();
         while (t.kind == ';') t=ts.get();// eat all semicolons
         if (t.kind == 'q') {
                  keep_window_open("~~");
                  return 0;
         }
         ts.putback(t);
         cout << "= " << \expression() << "\n > ";
  }
  keep_window_open("~~");
  return 0;
```
# The code is getting messy

- Bugs thrive in messy corners
- Time to clean up!
	- Read through all of the code carefully
		- Try to be systematic ("have you looked at all the code?")
	- Improve comments
	- Replace obscure names with better ones
	- Improve use of functions
		- Add functions to simplify messy code
	- Remove "magic constants"
		- E.g. **'8'** (**'8'** what could that mean? Why **'8'**?)
- Once you have cleaned up, let a friend/colleague review the code ("code review")

**//** *Token "kind" values:*

**const char number = '8'; //** *a floating-point number*

**const char quit = 'q'; //** *an exit command*

**const char print = ';'; //** *a print command*

**//** *User interaction strings:*

**const string prompt = "> ";**

**const string result = "= "; //** *indicate that a result follows*

// *In Token\_stream::get():*

```
case '.':
case '0': case '1': case '2': case '3': case '4':
case '5': case '6': case '7': case '8': case '9':
  { cin.putback(ch); // put digit back into the input stream
     double val;
     cin >> val; // read a floating-point number
     return Token(number,val); // rather than Token('8',val)
  }
```
**//** *In primary():*

**case number: //** *rather than case '8':* **return t.value; //** *return the number's value*

// *In main():*

```
while (cin) {
     cout << prompt; // rather than "> "
     Token t = ts.get();
     while (t.kind ==print) t=ts.get(); // rather than ==';'
     if (t.kind == quit) { \qquad // rather than =='q'
            keep_window_open();
            return 0;
     }
     ts.putback(t);
     cout << result << expression() << endl;
}
```
- But what's wrong with "magic constants"?
	- Everybody knows **3.14159265358979323846264**, **12, -1**, **365**, **24, 2.7182818284590**, **299792458**, **2.54**, **1.61, -273.15**, **6.6260693e-34, 0.5291772108e-10, 6.0221415e23** and **42**!
	- No; they don't.
- "Magic" is detrimental to your (mental) health!
	- It causes you to stay up all night searching for bugs
	- It causes space probes to self destruct (well … it can … sometimes …)
- If a "constant" could change (during program maintenance) or if someone might not recognize it, use a symbolic constant.
	- Note that a change in precision is often a significant change **3.14!=3.14159265**
	- **0** and **1** are usually fine without explanation, **-1** and **2** sometimes (but rarely) are.
	- **12** can be okay (the number of months in a year rarely changes), but probably is not (see Chapter 10).
- If a constant is used twice, it should probably be symbolic
	- That way, you can change it in one place

#### So why did we use "magic constants"?

- To make a point
	- Now you see how ugly that first code was
		- just look back to see
- Because we forget (get busy, etc.) and write ugly code
	- "Cleaning up code" is a real and important activity
		- Not just for students
		- Re-test the program whenever you have made a change
	- Ever so often, stop adding functionality and "go back" and review code
		- It saves time

- Any user error terminates the program
	- That's not ideal
	- Structure of code

```
int main()
try {
```

```
// … do "everything" …
}
```
**catch (exception& e) { //** *catch errors we understand something about*

```
// …
}
catch(…) { // catch all other errors
 // …
}
```
• Move code that actually does something out of main()

```
• leave main() for initialization and cleanup only
```

```
int main() // step 1
```
#### **try {**

```
calculate();
```

```
keep_window_open(); // cope with Windows console mode
return 0;
```

```
}
```

```
catch (exception & e) { // errors we understand something about
  cerr << e.what() << endl;
  keep_window_open("~~");
  return 1;
}
catch (...) { \blacksquare // other errors
  cerr << "exception \n";
  keep_window_open("~~");
```
**return 2;**

**}**

- Separating the read and evaluate loop out into **calculate()** allows us to simplify it
	- no more ugly **keep\_window\_open()** !

**{**

**}**

```
void calculate()
   while (cin) {
               cout << prompt;
               Token t = ts.get();
               while (t.kind == print) t=ts.get(); // first discard all "prints"
               if (t.kind == quit) return; // quit
               ts.putback(t);
               cout << result << expression() << endl;
```
**}**

• Move code that handles exceptions from which we can recover from **error()** to **calculate()**

```
int main() // step 2
try {
 calculate();
 keep_window_open(); // cope with Windows console mode
 return 0;
}
catch (...) { // other errors (don't try to recover)
 cerr << "exception \n";
 keep_window_open("~~");
 return 2;
}
```

```
void calculate()
{
  while (cin) try {
        cout << prompt;
        Token t = ts.get();
        while (t.kind == print) t=ts.get(); // first discard all "prints"
        if (t.kind == quit) return; // quit
        ts.putback(t);
        cout << result << expression() << endl;
  }
  catch (exception& e) {
        cerr << e.what() << endl; // write error message
        clean_up_mess(); // <<< The tricky part!
```
**}**

**}**

```
• First try
```

```
void clean_up_mess()
{ 
 while (true) { // skip until we find a print
  Token t = ts.get();
  if (t.kind == print) return;
  }
}
```
- Unfortunately, that doesn't work all that well. Why not? Consider the input **1@\$z; 1+3;**
	- When you try to **clean\_up\_mess()** from the bad token **@**, you get a **"Bad token"** error trying to get rid of **\$**
	- We always try not to get errors while handling errors

- Classic problem: the higher levels of a program can't recover well from low-level errors (i.e., errors with bad tokens).
	- Only **Token\_stream** knows about characters
- We must drop down to the level of characters
	- The solution must be a modification of **Token\_stream**:

#### **class Token\_stream {**

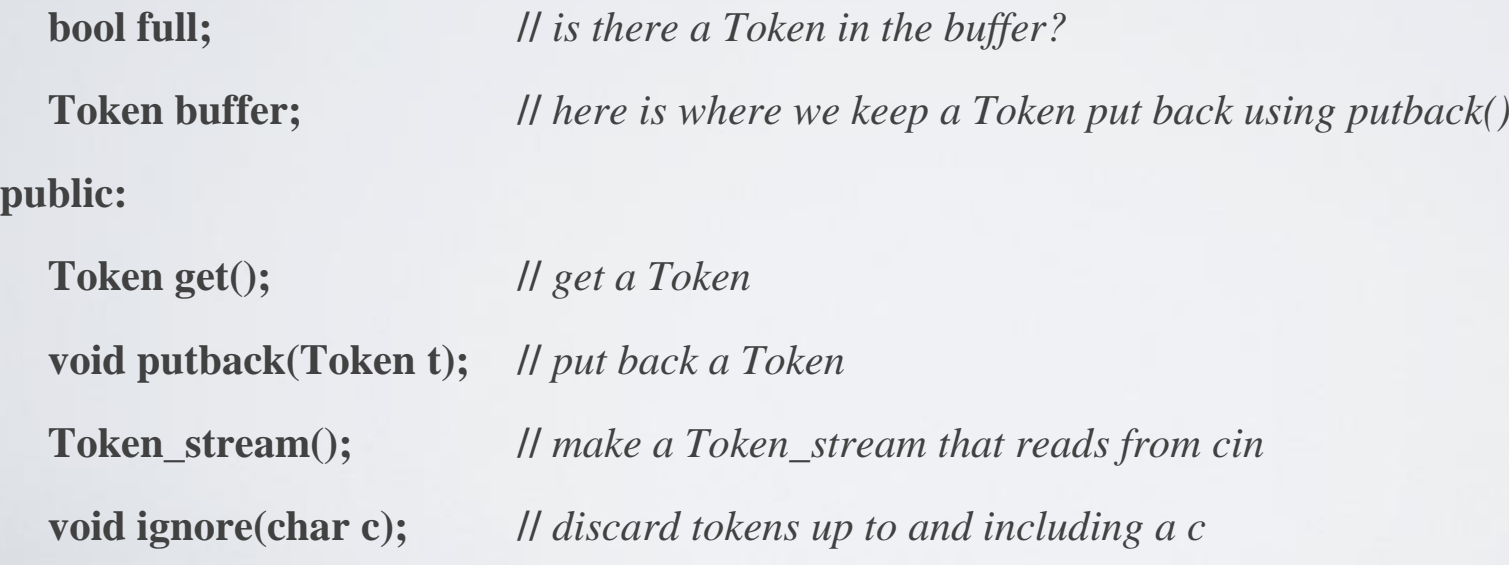

#### **void Token\_stream::ignore(char c)**

**//** *skip characters until we find a c; also discard that c*

**//** first look in buffer: **if (full && c==buffer.kind) { //** *&& means and* **full = false; return;**

```
}
```
**}**

**{**

**full = false; //** *discard the contents of buffer* **//** *now search input:* char  $ch = 0$ ; **while (cin>>ch) if (ch==c) return;**

```
■ clean up mess() now is trivial
 and it works
```

```
void clean_up_mess()
{ 
  ts.ignore(print);
}
```
Note the distinction between what we do and how we do it:

- **clean up mess()** is what users see; it cleans up messes
	- $\blacksquare$  The users are not interested in exactly how it cleans up messes
- **ts.ignore(print)** is the way we implement **clean** up mess()
	- We can change/improve the way we clean up messes without affecting users

#### Features

- We did not (yet) add
	- Pre-defined symbolic values
	- Variables
	- Check Chapter 7 in the book to see them implemented
- Major Point
	- Providing "extra features" early causes major problems, delays, bugs, and confusion
	- "Grow" your programs
		- First get a simple working version
		- Then, add features that seem worth the effort

## commenting

- When you go back to your code to clean it up, make sure that the comments you wrote while writing the code are:
	- Still valid (you might have changed the code since the comments)
	- Adequate for another reader (usually they are not except for you)
	- Not so verbose that they distract from the code
- Avoid comments that explain something perfectly clear e.g.:
	- $x = b + c$ ; //add b and c and assign the result to x
- Instead write comments for things that code cannot express:
	- $\cdot$  E.g. intent (πρόθεση)
		- The code says what it does, not what was intended to do

## Next lecture

• In the next two lectures, we'll take a more systematic look at the C++ language features we have used so far. In particular, we need to know more about classes, functions, statements, expressions, and types.

## Acknowledgements

#### **Bjarne Stroustrup**

Programming -- Principles and Practice Using C++

**http://www.stroustrup.com/Programming/**

HY150 Programming, University of Crete Lecture: Lecture: Introduction to Programming, Slide 43

# Thank you!

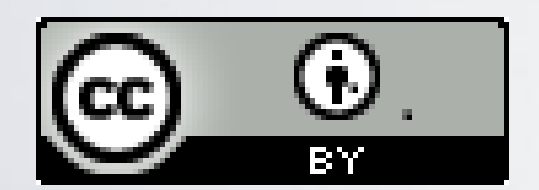

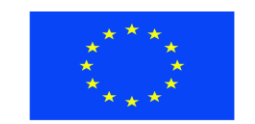

Ευρωπαϊκή Ένωση παϊκό Κοινωνικό Ταμείο

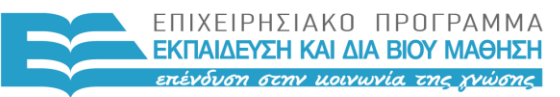

ΥΠΟΥΡΓΕΙΟ ΠΑΙΔΕΙΑΣ & ΘΡΗΣΚΕΥΜΑΤΩΝ, ΠΟΛΙΤΙΣΜΟΥ & ΑΘΛΗΤΙΣΜΟΥ ΕΙΔΙΚΗ ΥΠΗΡΕΣΙΑ ΔΙΑΧΕΙΡΙΣΗΣ

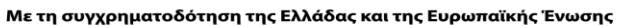

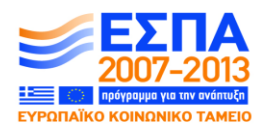

#### HY150 Programming, University of Crete Lecture: Completing a Program, Slide 44